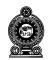

## **CEYLON MEDICAL COLLEGE COUNCIL**

# **MCQ PAPER – INSTRUCTIONS TO CANDIDATES**

1. Do not crush the paper.

### 2. Entering Index Number

**2.1**The candidates should enter their Index Number on **question paper and answer script**. Two examples are given below of how to enter index number on answer script. Please ensure that **circles are filled completely**. See examples below.

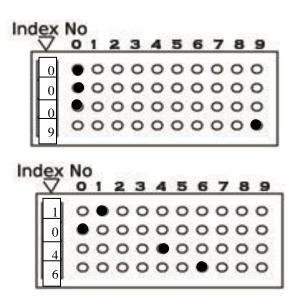

These **two boxes** show you how to enter your Index Number correctly

2.2 Incorrectly entered index number means zero marks for MCQ paper.

#### **3. Entering answers**

Each question has a stem and 5 responses marked A to E.

Opposite each question number there are **2** rows of boxes. The upper one marked **T** for **true** and the lower marked **F** for **false**. Columns are marked A - E.

Indicate whether you consider an item to be **True** or **False** by **shading the** circles in the box completely as shown below.

#### Fill the circles in black ball point pen.

#### Do not erase your markings

In the example below, responses A and C are True, B, D, and E are False.

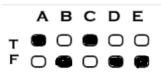

#### 4. Incorrectly entered responses means deduction of marks.